# **VMB4PD BUTTON AND TIMER PANEL FOR VELBUS**

IO ON

7

**MB4PD** 

 <SOF-SID10...SID0-RTR-IDE-r0-DLC3...0-DATABYTE1...DATABYTEn-CRC15...CRC1-CRCDEL-ACK-ACKDEL-EOF7...EOF1-IFS3...IFS1>

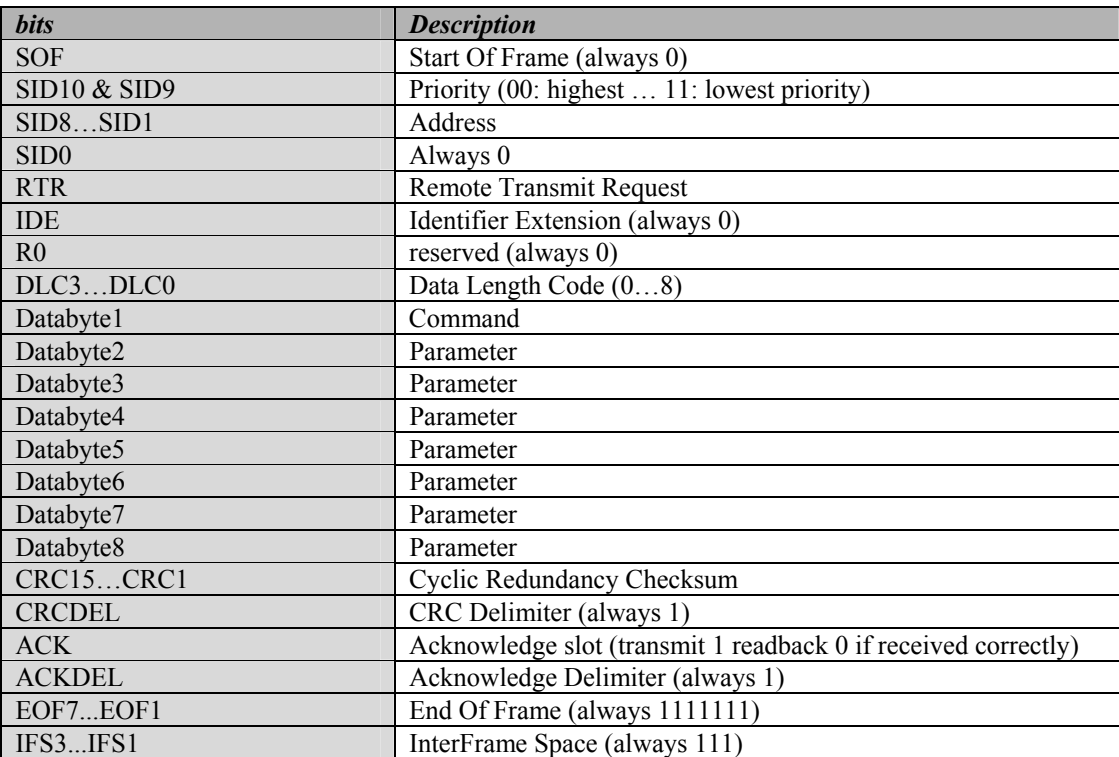

## *The push button module can transmit the following messages:*

- Push button status
- Module type
- Bus error counter status
- Module status
- Module backlight/contrast status
- First, second and third part of the push button name
- First, second and third part of a lcd line
- Memory data
- Memory data block (4 bytes)
- Real-time clock status

#### *The push button module can receive the following commands:*

- Update LEDs
- Clear LEDs
- Set LEDs
- Blink LEDs slowly
- Blink LEDs fast
- Blink LEDs very fast
- Module type request
- Bus error counter status request
- Module status request
- Push button name request
- Push button labels (lcd lines) request
- Set lcd backlight
- Return to default lcd backlight
- Set push button backlight
- Return to default push button backlight
- Module backlight/contrast status request
- Real-time clock status request
- Set real-time clock
- Enable/disable push button timers
- Read memory data
- Memory dump request
- Write memory data
- Write memory data block (4 bytes) (Build 0743 or higher)

## *Transmits the push button status:*

 $SID10-SID9 = 00$  (highest priority)  $SID8...SID1 = Address of the module$  $RTR = 0$ DLC3...DLC0 = 4 databytes to send DATABYTE1 = COMMAND\_PUSH\_BUTTON\_STATUS (H'00')  $DATABYTE2 = Push$  buttons just pressed (1 = just pressed)  $DATABYTE3 = Push buttons just released (1 = just released)$  $DATABYTE4 = Push$  buttons long pressed (1 = longer than 0.85s pressed)

## *Transmits the module status:*

 $SID10-SID9 = 11$  (lowest priority) SID8...SID1 = Address of the module  $RTR = 0$  $DLC3...DLC0 = 6$  databytes to send DATABYTE1 = COMMAND\_MODULE\_STATUS (H'ED')  $DATABYTE2 = Input switches status (1 = closed)$  $DATABYTE3 = LEDs$  continuous on status (1 = LED on)  $DATABYTE4 = LEDs$  slow blinking status (1 = LED slow blinking)  $DATABYTE5 = LEDs$  fast blinking status (1 = LED fast blinking)  $DATABYTE6 = push button timer enable bits (1 = timer enabled)$ 

Remarks:

The continuous on bit overrides the blinking modes. If the slow and fast blinking bits for a LED are both on, the LED blinks very fast.

#### *Transmits the module type:*

 $SID10-SID9 = 11$  (lowest priority)  $SID8...SID1 = Address of the module$  $RTR = 0$  $DLC3...DLC0 = 8$  databytes to send DATABYTE1 = COMMAND\_MODULE\_TYPE (H'FF') DATABYTE2 = PUSHBUTTON\_TIMER\_MODULE (H'0B')  $DATABYTE3 = LEDs$  continuous on status (1 = LED on)  $DATABYTE4 = LEDs$  slow blinking status (1 = LED slow blinking)  $DATABYTE5 = LEDs$  fast blinking status (1 = LED fast blinking) DATABYTE6 = Build year DATABYTE7 = Build week

DATABYTE8 = Operating mode (bit0 = timer on/off - bit1 =  $4/8$  channel - bit3 = display labels/ clock)

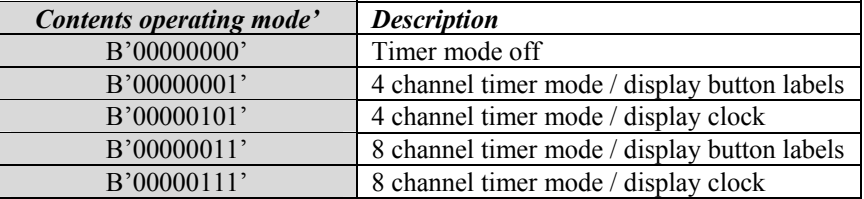

Remarks:

The continuous on bit overrides the blinking modes.

If the slow and fast blinking bits for a LED are both on, the LED blinks very fast.

#### *Transmits the first part of the push button name:*

 $SID10-SID9 = 11$  (lowest priority)  $SID8...SID1 = Address of the module$  $RTR = 0$  $DLC3...DLC0 = 8$  databytes to send DATABYTE1 = COMMAND\_PUSH\_BUTTON\_NAME\_PART1 (H'F0') DATABYTE2 = Push button bit number ('00000001' = Push button 1 ... '10000000' = Push button 8) DATABYTE3 = Character 1 of the push button name DATABYTE4 = Character 2 of the push button name DATABYTE5 = Character 3 of the push button name DATABYTE6 = Character 4 of the push button name DATABYTE7 = Character 5 of the push button name DATABYTE8 = Character 6 of the push button name

# *Transmits the second part of the push button name:*

 $SID10-SID9 = 11$  (lowest priority)

 $SID8...SID1 = Address of the module$ 

 $RTR = 0$ 

 $DLC3...DLC0 = 8$  databytes to send

DATABYTE1 = COMMAND\_PUSH\_BUTTON\_NAME\_PART2 (H'F1')

DATABYTE2 = Push button bit number ('00000001' = Push button 1 ... '10000000' = Push button 8)

DATABYTE3 = Character 7 of the push button name

DATABYTE4 = Character 8 of the push button name

DATABYTE5 = Character 9 of the push button name

 $DATABYTE6 = Character 10 of the push button name$ 

 $DATABYTE7 = Character 11$  of the push button name

DATABYTE8 = Character 12 of the push button name

#### *Transmits the third part of the push button name:*

 $SID10-SID9 = 11$  (lowest priority)  $SID8...SID1 = Address of the module$  $RTR = 0$  $DLC3...DLC0 = 6$  databytes to send DATABYTE1 = COMMAND\_PUSH\_BUTTON\_NAME\_PART3 (H'F2') DATABYTE2 = Push button bit number ('00000001' = Push button  $1/$ '10000000' = Push button 8) DATABYTE3 = Character 13 of the push button name DATABYTE4 = Character 14 of the push button name DATABYTE5 = Character 15 of the push button name  $DATABYTE6 = H'FF'$ 

Remarks: Unused characters contain H'FF'.

#### *Transmits the first part of the lcd line text:*

 $SID10-SID9 = 11$  (lowest priority)  $SID8...SID1 = Address of the module$  $RTR = 0$  $DLC3...DLC0 = 8$  databytes to send DATABYTE1 = COMMAND\_LCD\_LINE\_TEXT\_PART1 (H'CD') DATABYTE2 = lcd line bit number  $(0.00000001)$  = line 1 ...  $0.0001000$  = line 4) DATABYTE3 = Character 1 of the lcd line text DATABYTE4 = Character 2 of the lcd line text DATABYTE5 = Character 3 of the lcd line text DATABYTE6 = Character 4 of the lcd line text DATABYTE7 = Character 5 of the lcd line text DATABYTE8 = Character 6 of the lcd line text

*Transmits the second part of the lcd line text:* 

 $SID10-SID9 = 11$  (lowest priority)  $SID8...SID1 = Address of the module$  $RTR = 0$  $DLC3...DLC0 = 8$  databytes to send DATABYTE1 = COMMAND\_LCD\_LINE\_TEXT\_PART2 (H'CE') DATABYTE2 = lcd line bit number  $(00000001)$  = line 1 ...  $00001000$  = line 4) DATABYTE3 = Character 7 of the lcd line text DATABYTE4 = Character 8 of the lcd line text DATABYTE5 = Character 9 of the lcd line text DATABYTE6 = Character 10 of the lcd line text DATABYTE7 = Character 11 of the lcd line text DATABYTE8 = Character 12 of the lcd line text

# *Transmits the third part of the lcd line text:*

 $SID10-SID9 = 11$  (lowest priority)  $SID8...SID1 = Address of the module$  $RTR = 0$  $DLC3...DLC0 = 6$  databytes to send DATABYTE1 = COMMAND\_LCD\_LINE\_TEXT\_PART3 (H'CF') DATABYTE2 = lcd line bit number  $(00000001)$  = line 1 ...  $00001000$  = line 4) DATABYTE3 = Character 13 of the lcd line text DATABYTE4 = Character 14 of the lcd line text DATABYTE5 = Character 15 of the lcd line text DATABYTE6 = Character 15 of the lcd line text

Remarks:Unused characters contain H'FF'.

## *Transmit backlight/contrast status*

 $SID10-SID9 = 11$  (lowest priority)  $SID8...SID1 = Address of the module$  $RTR = 0$  $DLC3...DLC0 = 2$  databytes to send DATABYTE1 = COMMAND\_BACKLIGHT\_STATUS (H'D6') DATABYTE2 = Backlight/contrast status (bit7&6: lcd backlight - bit5&4: button backlight - bit3…0: lcd contrast)

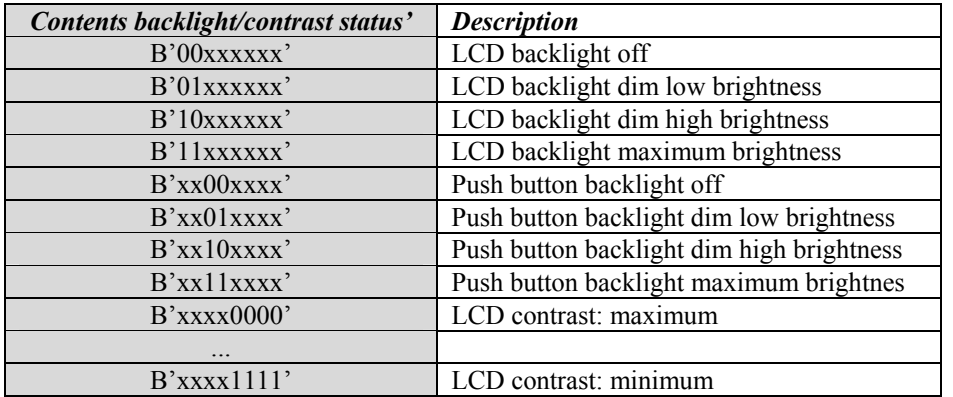

## *Transmits the memory data:*

 $SID10-SID9 = 11$  (lowest priority)  $SID8...SID1 = Address of the module$  $RTR = 0$  $DLC3...DLC0 = 4$  databytes to send DATABYTE1 = COMMAND\_MEMORY\_DATA (H'FE')  $DATABYTE2 = High memory address (must be H'00')$ DATABYTE3 = LOW memory address (H'00'...H'FF') DATABYTE4 = memory data

## *Transmits memory data block (4 bytes):*

 $SID10-SID9 = 11$  (lowest priority)  $SID8...SID1 = Address of the module$  $RTR = 0$  $DLC3...DLC0 = 4$  databytes to send DATABYTE1 = COMMAND\_MEMORY\_DATA\_BLOCK (H'CC')  $DATABYTE2 = High start address of memory block (must be  $H'00'$ )$ DATABYTE3 = LOW start address of memory block (H'00'...H'FC') DATABYTE4 = memory data1 DATABYTE5 = memory data2 DATABYTE6 = memory data3 DATABYTE7 = memory data4

#### *Transmit: Bus error counter status*

 $SID10-SID9 = 11$  (lowest priority)  $SID8...SID1 = Address set by hex switches$  $RTR = 0$  $DLC3...DLC0 = 4$  databytes to send DATABYTE1 = COMMAND\_BUSERROR\_COUNTER\_STATUS (H'DA') DATABYTE2 = Transmit error counter DATABYTE3 = Receive error counter DATABYTE4 = Bus off counter

#### *Transmit: Real time clock status*

 $SID10-SID9 = 11$  (lowest priority)  $SID8...SID1 = H'00'$  $RTR = 0$ DLC3...DLC0 = 4 databytes to send DATABYTE1 = COMMAND\_REALTIME\_CLOCK\_STATUS (H'D8') DATABYTE2 = Day of week

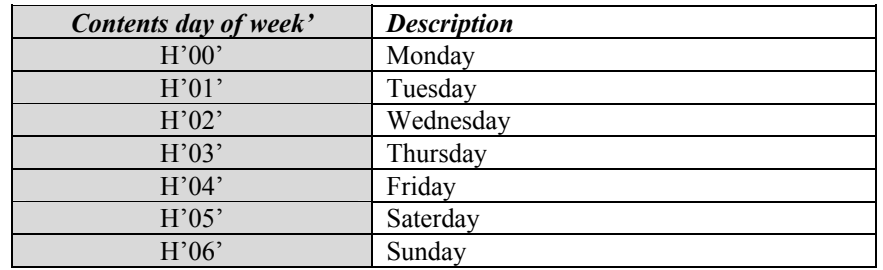

 $DATABYTE3 = Hours (0...23)$  $DATABYTE4 =$  Minutes  $(0...59)$ 

## *'Update LED status' command received:*

 $SID10-SID9 = 11$  (lowest priority)  $SID8...SID1 = Address of the module$  $RTR = 0$ DLC3...DLC0 = 4 databytes received DATABYTE1 = COMMAND\_UPDATE\_LED\_STATUS (H'F4')  $DATABYTE2 = LED$  continuous on status (1 = LED on)  $DATABYTE3 = LED$  slow blinking status (1 = LED slow blinking)  $DATABYTE4 = LED$  fast blinking status (1 = LED fast blinking)

Remarks:

The continuous on bit overrides the blinking modes.

If the slow and fast blinking bits for a LED are both on, the LED blinks very fast.

# *'Clear LED' command received:*

 $SID10-SID9 = 11$  (lowest priority)  $SID8...SID1 = Address of the module$  $RTR = 0$  $DLC3...DLC0 = 2$  databytes received DATABYTE1 = COMMAND\_CLEAR\_LED (H'F5')  $DATABYTE2 = LEDs$  to clear (a one clears the corresponding LED)

# *'Set LED' command received:*

 $SID10-SID9 = 11$  (lowest priority)  $SID8...SID1 = Address of the module$  $RTR = 0$ DLC3...DLC0 = 2 databytes received  $DATABYTE1 = COMMAND SET LED (H'F6')$ DATABYTE2 = LEDs to set (a one sets the corresponding LED)

# *'Slow blinking LED' command received:*

 $SID10-SID9 = 11$  (lowest priority)  $SID8...SID1 = Address of the module$  $RTR = 0$ DLC3...DLC0 = 2 databytes received DATABYTE1 = COMMAND\_SLOW\_BLINKING\_LED (H'F7') DATABYTE2 = LEDs to blink slow  $(\overline{1} = \text{slow blinking})$ 

#### *'Fast blinking LED' command received:*

 $SID10-SID9 = 11$  (lowest priority)  $SID8...SID1 = Address of the module$  $RTR = 0$  $DLC3...DLC0 = 2$  databytes received DATABYTE1 = COMMAND\_FAST\_BLINKING\_LED (H'F8') DATABYTE2 = LEDs to blink fast  $(1 -$  fast blinking)

# *'Very fast blinking LED' command received:*

 $SID10-SID9 = 11$  (lowest priority)  $SID8...SID1 = Address of the module$  $RTR = 0$ DLC3...DLC0 = 2 databytes received DATABYTE1 = COMMAND\_VERYFAST\_BLINKING\_LED (H'F9')  $DATABYTE2 = LEDs$  to clear (1 = very fast blinking)

#### *'Module status request' command received:*

 $SID10-SID9 = 11$  (lowest priority)  $SID8...SID1 = Address of the module$  $RTR = 0$  $D<sub>L</sub>C3...D<sub>L</sub>C0 = 2$  databytes received DATABYTE1 = COMMAND\_MODULE\_STATUS\_REQUEST (H'FA')  $DATABYTE2 = Input channel bit numbers (B'11111111')$ 

# *'Module type request' command received:*

 $SID10-SID9 = 11$  (lowest priority)  $SID8...SID1 = Address of the module$  $RTR = 1$  $DLC3...DLC0 = 0$  databytes received

#### *'Bus error counter status request' command received:* (Build 0649 or higher)

 $SID10-SID9 = 11$  (lowest priority)  $SID8...SID1 = Address set by hex switches$  $RTR = 0$  $DLC3...DLC0 = 1$  databytes to send DATABYTE1 = COMMAND\_BUS\_ERROR\_COUNTER\_STATUS\_REQUEST (H'D9')

#### *'Push button name request' command received:*

 $SID10-SID9 = 11$  (lowest priority)  $SID8...SID1 = Address of the module$  $RTR = 0$  $D<sub>L</sub>CO = 2$  databytes received DATABYTE1 = COMMAND\_PUSH\_BUTTON\_NAME\_REQUEST (H'EF') DATABYTE2 = Push button number  $(B'00000001' = Push$  button 1 ...  $B'10000000' = Push$  button 8)

# *'LCD line text request' command received:*

 $SID10-SID9 = 11$  (lowest priority)  $SID8...SID1 = Address of the module$  $RTR = 0$ DLC3...DLC0 = 2 databytes received DATABYTE1 = COMMAND\_LCD\_LINE\_TEXT\_REQUEST (H'D0') DATABYTE2 = Push button number (B'00000001' = line 1 ... B'00001000' = line 4)

#### *'Module backlight/contrast status request' command received:*

 $SID10-SID9 = 11$  (lowest priority)  $SID8...SID1 = Address of the module$  $RTR = 0$ DLC3...DLC0 = 1 databytes received DATABYTE1 = COMMAND\_BACKLIGHT\_CONTRAST\_STATUS\_REQUEST (H'D5')

#### *'Set lcd backlight' command received:*

 $SID10-SID9 = 11$  (lowest priority)  $SID8...SID1 = Address of the module$  $RTR = 0$ DLC3...DLC0 = 2 databytes received DATABYTE1 = COMMAND\_SET\_LCD\_BACKLIGHT (H'F3') DATABYTE2 = Backlight value  $(H'00' = off, H'01' = dim low, H'02' = dim high, H'03' = max)$ 

#### *'Return to default lcd backlight' command received:*

 $SID10-SID9 = 11$  (lowest priority)  $SID8...SID1 = Address of the module$  $RTR = 0$  $DLC3$ ... $DLC0 = 1$  databytes received DATABYTE1 = COMMAND\_RETURN\_TO\_DEFAULT\_LCD\_BACKLIGHT (H'D2')

# *'Set push button backlight' command received:*

 $SID10-SID9 = 11$  (lowest priority)  $SID8...SID1 = Address of the module$  $RTR = 0$ DLC3...DLC0 = 2 databytes received DATABYTE1 = COMMAND\_SET\_PUSH\_BUTTON\_BACKLIGHT (H'D4') DATABYTE2 = Backlight value (H'00' = off, H'01' = dim low, H'02' = dim high, H'03' = max)

## *'Return to default push button backlight' command received:*

 $SID10-SID9 = 11$  (lowest priority)  $SID8...SID1 = Address of the module$  $RTR = 0$  $DLC3...DLC0 = 1$  databytes received DATABYTE1 = COMMAND\_RETURN\_TO\_DEFAULT\_PUSH\_BUTTON\_BACKLIGHT (H'D3')

#### *'Read data from memory' command received:*

 $SID10-SID9 = 11$  (lowest priority)  $SID8...SID1 = Address of the module$  $RTR = 0$  $D<sub>L</sub>CO = 3$  databytes received DATABYTE1 = COMMAND\_READ\_DATA\_FROM\_MEMORY (H'FD')  $DATABYTE2 = High memory address (must be H'00')$  $DATABYTE3 = LOW$  memory address  $(H'00'...H'FF')$ 

*'Memory dump request' command received:*   $SID10-SID9 = 11$  (lowest priority)  $SID8...SID1 = Address of the module$  $RTR = 0$  $D<sub>L</sub>CO = 1$  databytes received DATABYTE1 = COMMAND\_MEMORY\_DUMP\_REQUEST (H'CB')

## *'Write data to memory' command received:*

 $SID10-SID9 = 11$  (lowest priority)  $SID8...SID1 = Address of the module$  $RTR = 0$ DLC3...DLC0 = 4 databytes received DATABYTE1 = COMMAND\_WRITE\_DATA\_TO\_MEMORY (H'FC')  $DATABYTE2 = High memory address (must be H'00')$ DATABYTE3 = LOW memory address (H'00'...H'FF') DATABYTE4 = memory data to write

Remark:

Wait at least 10ms for sending a next command on the velbus.

#### *'Write memory block' command received:* (Build 0743 or higher)

 $SID10-SID9 = 11$  (lowest priority)  $SID8...SID1 = Address set by hex switches$  $RTR = 0$ DLC3...DLC0 = 7 databytes received DATABYTE1 = COMMAND\_WRITE\_MEMORY\_BLOCK (H'CA')  $DATABYTE2 = High memory address (must be  $H'00'$ )$ DATABYTE3 = LOW memory address (H'00'...H'FC') DATABYTE4 = memory databyte1 to write DATABYTE5 = memory databyte2 to write DATABYTE6 = memory databyte3 to write  $DATABYTE7 = memory databyte4 to write$ 

Remark: Wait for 'memory data block' feedback before sending a next command on the velbus.

## *'Real time clock status request' command received:*

 $SID10-SID9 = 11$  (lowest priority)  $SID8...SID1 = H'00'$  $RTR = 0$  $DLC3...DLC0 = 1$  databytes to send DATABYTE1 = COMMAND\_REALTIME\_CLOCK\_STATUS\_REQUEST (H'D7')

Remark: The real time clock status will only be send if master clock is on.

#### *'Set real time clock' command received:*

 $SID10-SID9 = 11$  (lowest priority)  $SID8...SID1 = H'00'$  $RTR = 0$  $DLC3...DLC0 = 4$  databytes to send DATABYTE1 = COMMAND\_REALTIME\_CLOCK\_STATUS (H'D8')  $DATABYTE2 = Day of week$ 

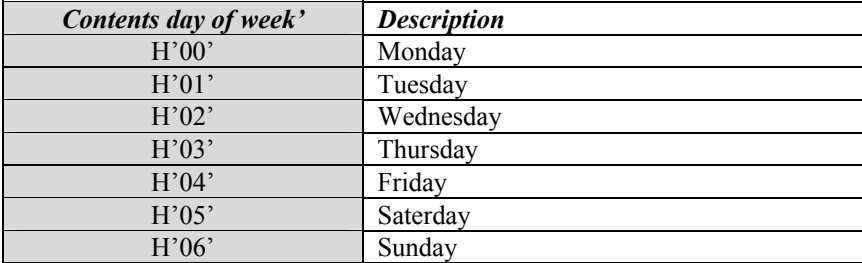

 $DATABYTE3 = Hours (0...23)$  $DATABYTE4 =$  Minutes  $(0...59)$ 

## *'Enable/disable push button timers' command received:*

 $SID10-SID9 = 11$  (lowest priority)  $SID8...SID1 = Address of the module$  $RTR = 0$ DLC3...DLC0 = 2 databytes received DATABYTE1 = COMMAND\_ENABLE\_TIMER\_CHANNELS (H'D1') DATABYTE2 = Push button channels (a one enables and a zero disables the timer for a push button)

Remark:

Only channels used into a program step can be enabled.

Wait at least 100ms for sending a next command on the velbus.

# **Memory map:**

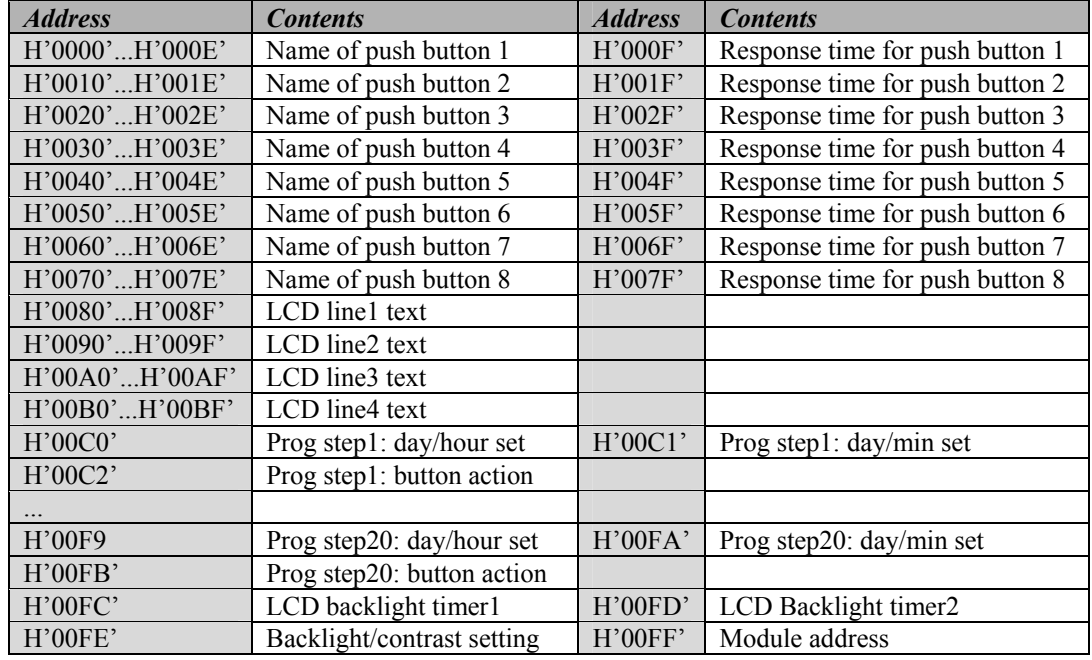

A maximum of 15 characters can be stored for every push button name. Unused characters and memory locations contains H'FF'.

*Valid response times are:* 

- H'05' : 65ms
- H'4C' : 1s
- H'99' : 2s
- H'E0' : 3s

#### *Valid characters on LCD:*

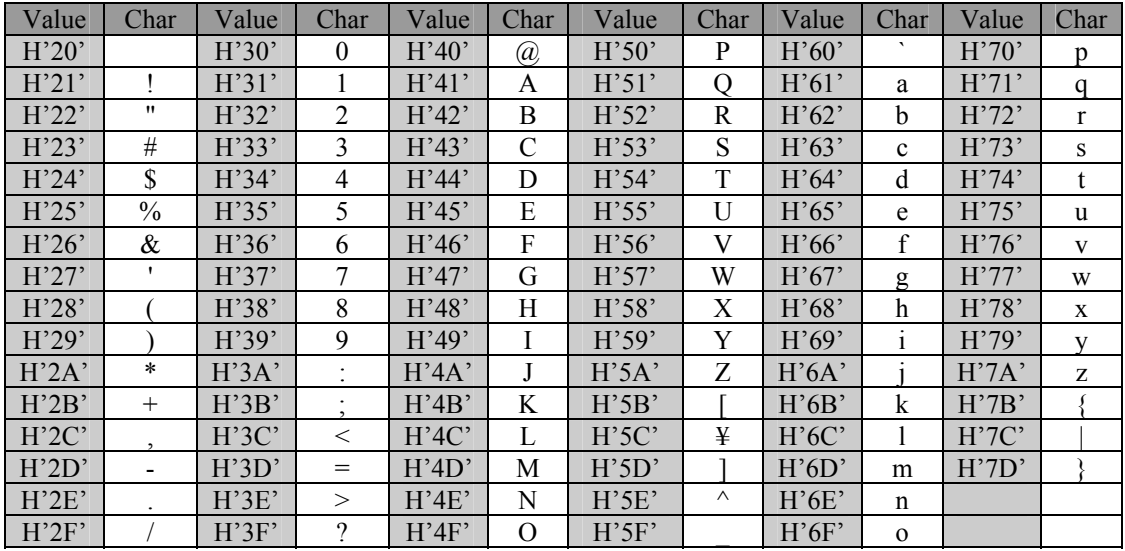

# *Backlight/contrast settings:*

Bits 7&6: lcd backlight Bits 5&4: push button backlight Bits 3...0: lcd contrast

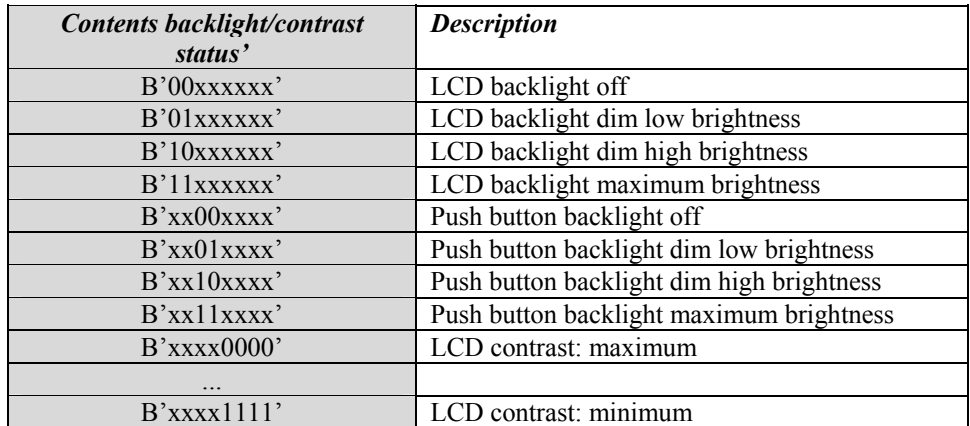

## *Program step day range:*

Bit7 of day/min byte from program steps : day range bit 3 Bit7..5 of day/hour byte from program steps : day range bits 2...0

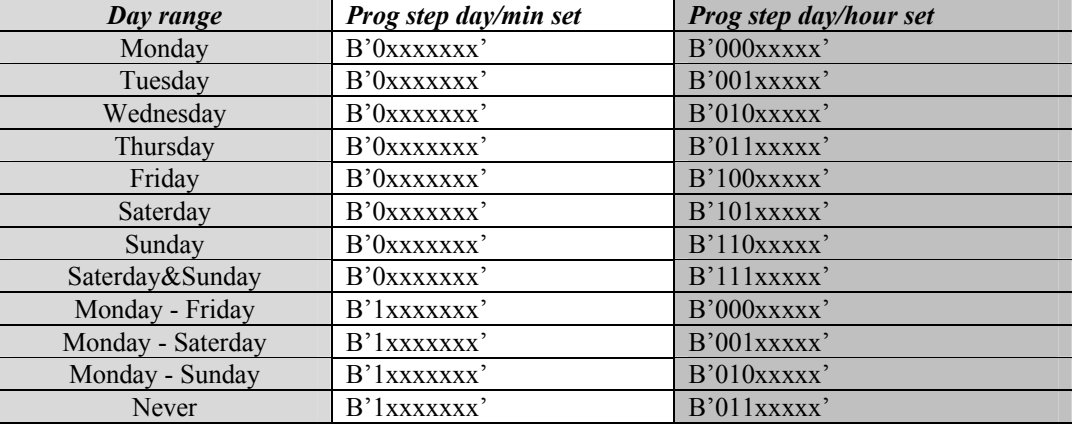

## *Program step hour set:*

Bit4...0 of day/hour byte from program steps : hours  $(0...23)$ 

## *Program step minute set:*

 $B$ it5...0 of day/min byte from program steps : minutes  $(0...59)$ 

#### *Program step push button action:*

Bit0 of button action byte from program steps : push button 1 activation …

Bit7 of button action byte from program steps : push button 8 activation

## *Enable/disable timer for push button:*

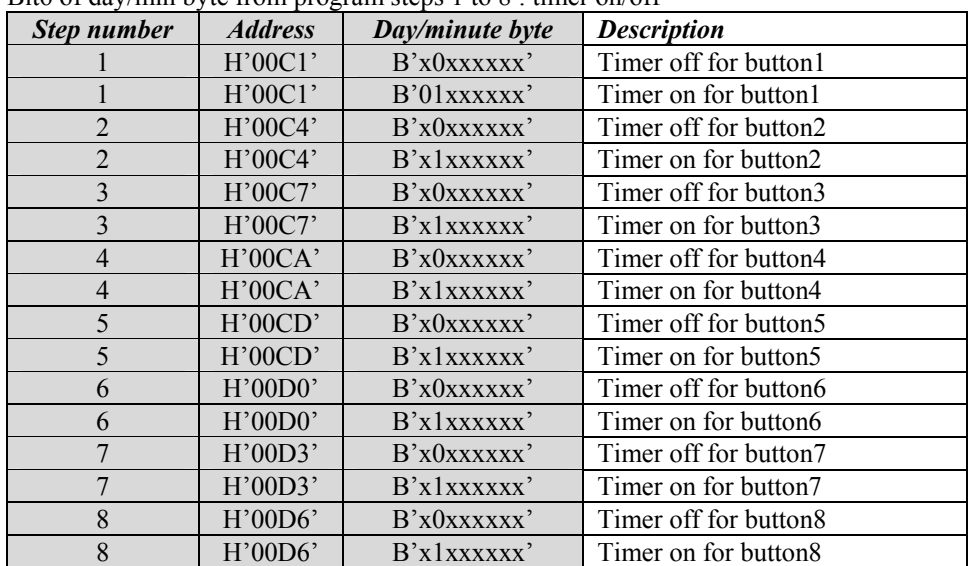

Bit6 of day/min byte from program steps 1 to 8 : timer on/off

## *Display clock mode:*

Bit6 of day/min byte program step18 : display push button labels or clock

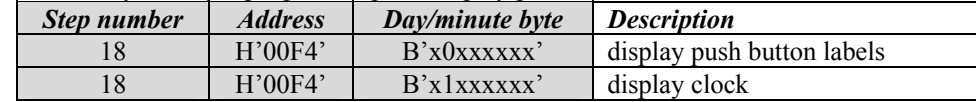

# *Operating mode :*

Bit6 of day/min byte program step19 : operating as push button panel with or without timers

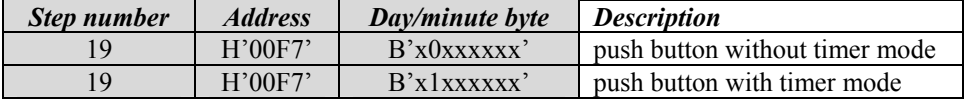

#### *Number of timer channels :*

Bit6 of day/min byte program step20 : operating as push button panel with or witout timers

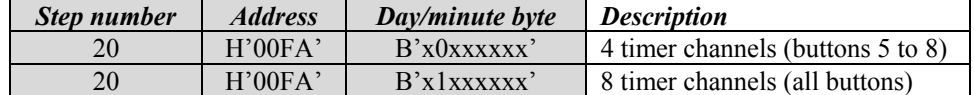

#### *LCD backlight timer1 settings:*

bits 7 & 6: lcd backlight

bit 5: backlight timer enable

bit 4...0: backlight time 1 into hours (0...23)

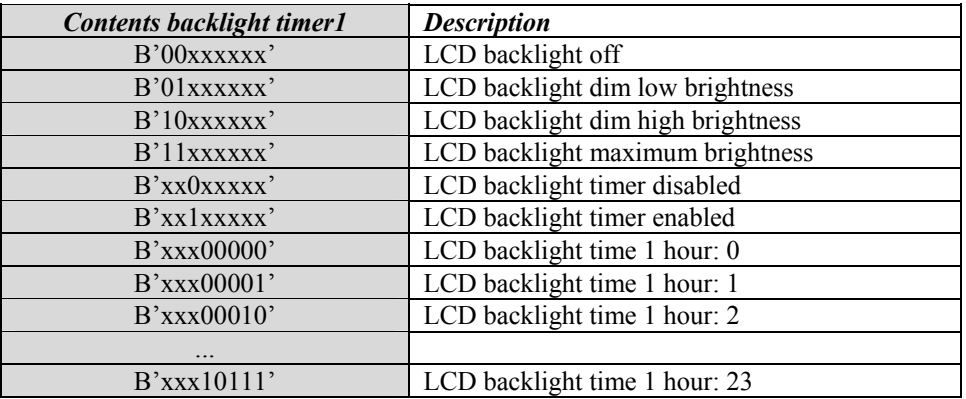

## *LCD backlight timer2 settings:*  bits 7 & 6: lcd backlight bit 5: master clock enable

bit 4...0: backlight time 2 into hours (0...23)

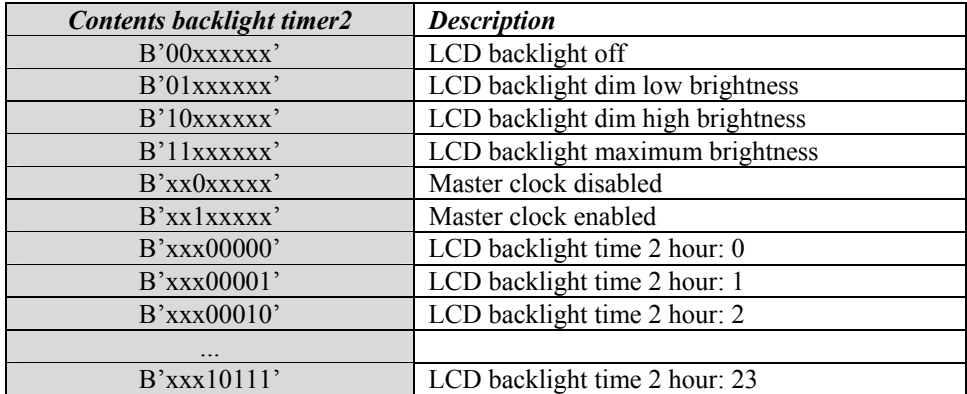